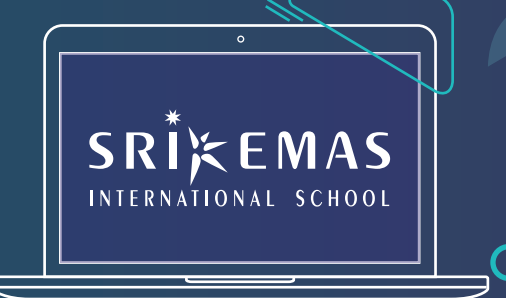

## **STUDENT GUIDE**

Your exams are around the corner and you need a place to sit for the papers.

Not to worry, we're here to help you with a few simple steps to secure your seat at Sri Emas Exam Centre. That's one less headache to deal with so you can get back to hitting the books!

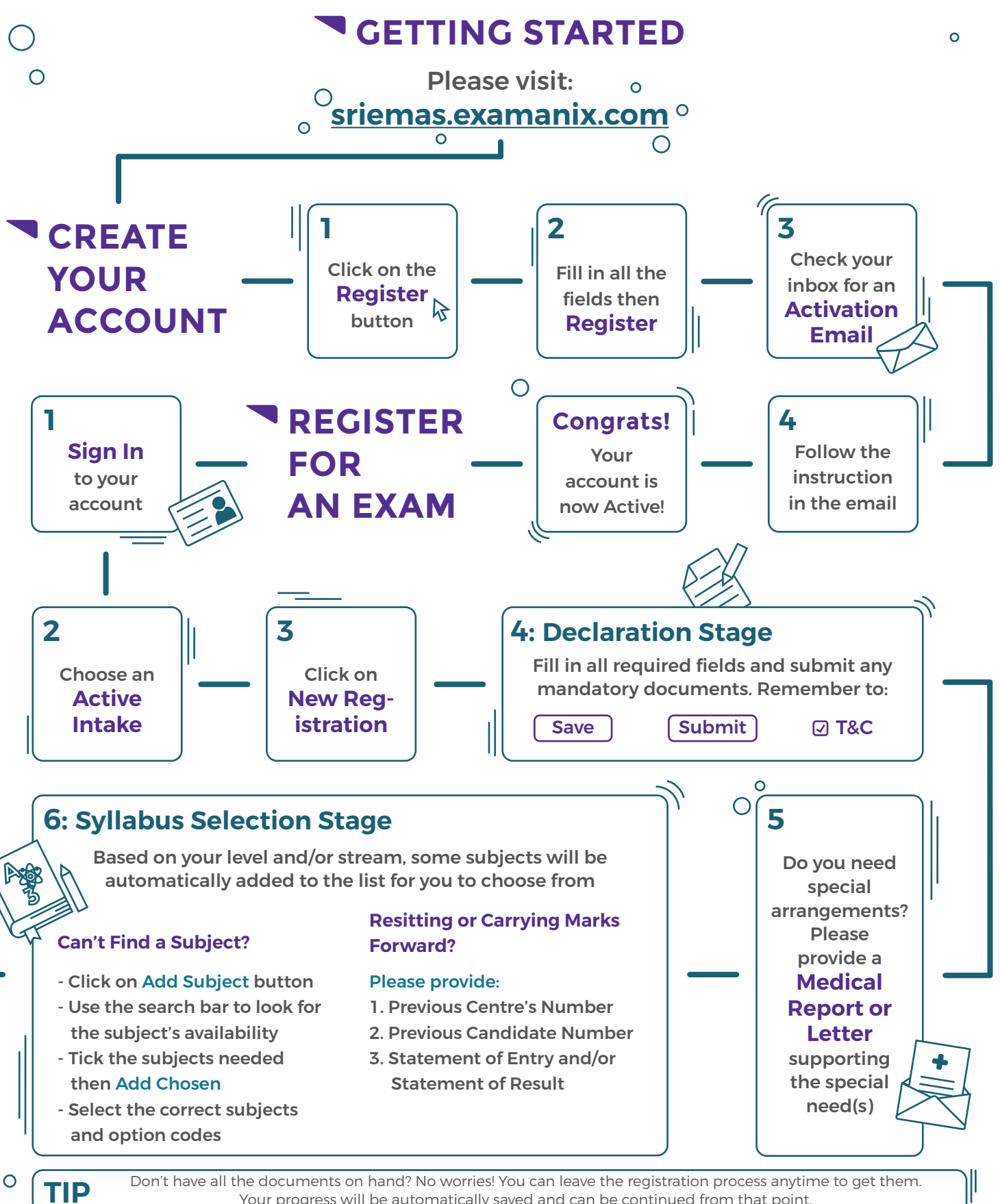

Your progress will be automatically saved and can be continued from that point.

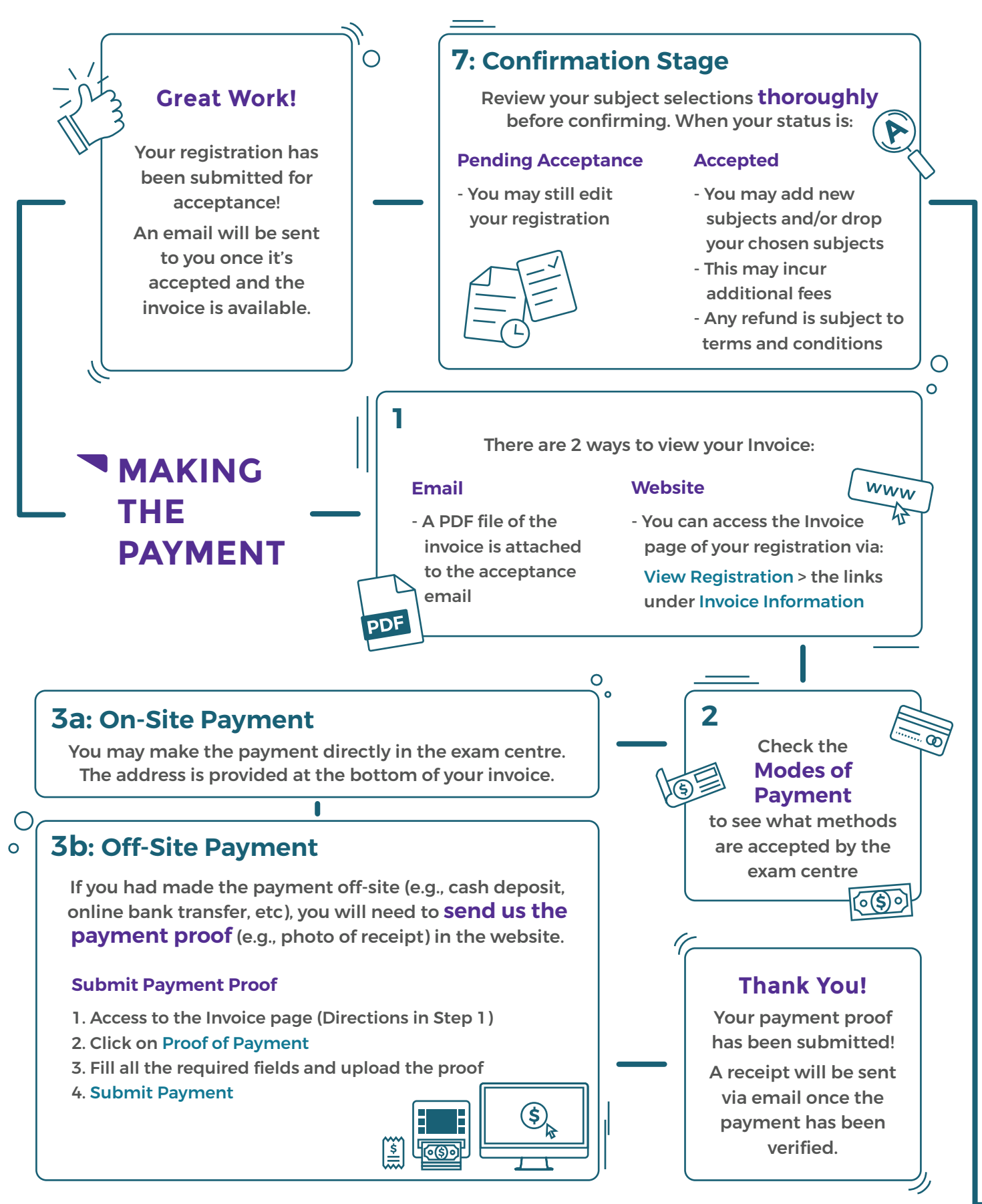

## **YOU'RE ALL SET**

## Your registration is done. All the best for the exam!

## **Questions? Kindly contact us at:**

03-7865 5787 / 012-653 3477 (Denissa Lim)

exam.department@sriemas.edu.my  $\Join$ 

Please check back on https://sriemas.edu.my/cie/ for further updates on the schedule, etc.